# **skypy Documentation**

*Release 0.1*

**SkyPy Team**

**Apr 17, 2020**

# **CONTENTS**

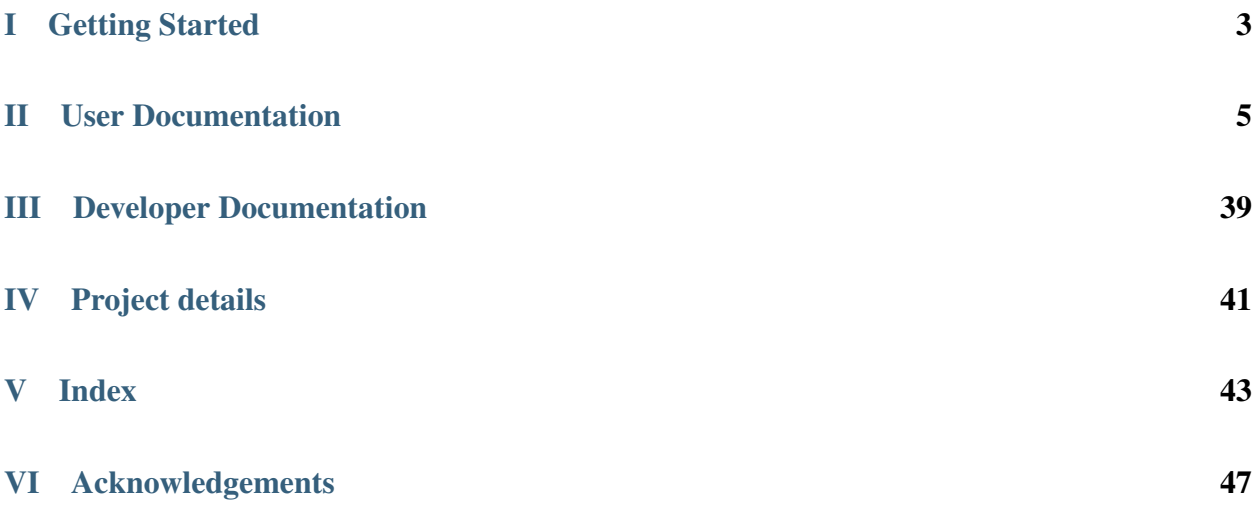

This package contains methods for modelling the Universe, galaxies and the Milky Way. Also included are methods for generating observed data.

# Part I

# <span id="page-6-0"></span>Getting Started

# Part II

# <span id="page-8-0"></span>User Documentation

### **CHAPTER**

## **ONE**

## **PACKAGES**

## <span id="page-10-3"></span><span id="page-10-1"></span>**1.1 Galaxies (skypy.galaxy)**

This module contains methods that model the intrinsic properties of galaxy populations.

### <span id="page-10-2"></span>**1.1.1 Luminosities (skypy.galaxy.luminosity)**

Models of galaxy luminosities.

#### **Models**

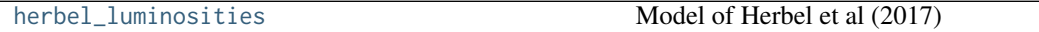

#### **skypy.galaxy.luminosity.herbel\_luminosities**

<span id="page-10-0"></span>skypy.galaxy.luminosity.**herbel\_luminosities**(*redshift*, *alpha*, *a\_m*, *b\_m*, *size=None*, *x\_min=0.00305*, *x\_max=1100.0*, *resolution=100*)

Model of Herbel et al (2017)

Luminosities following the Schechter luminosity function following the Herbel et al. [\[1\]](#page-54-0) model.

#### **Parameters**

redshift

[(nz,) array-like] The redshift values at which to sample luminosities.

alpha

[float or int] The alpha parameter in the Schechter luminosity function.

#### a\_m, b\_m

[float or int] Factors parameterising the characteristic absolute magnitude M\_\* as a linear function of redshift according to Equation 3.3 in [\[1\]](#page-54-0).

#### size: int, optional

Output shape of luminosity samples. If size is None and redshift is a scalar, a single sample is returned. If size is None and redshift is an array, an array of samples is returned with the same shape as redshift.

#### x\_min, x\_max

[float or int, optional] Lower and upper luminosity bounds in units of  $L^*$ .

resolution

[int, optional] Resolution of the inverse transform sampling spline. Default is 100.

Returns

#### luminosity

[array\_like] Drawn luminosities from the Schechter luminosity function.

#### **Notes**

The Schechter luminosity function is given as

$$
\Phi(L, z) = \frac{\Phi_{\star}(z)}{L_{\star}(z)} \left(\frac{L}{L_{\star}(z)}\right)^{\alpha} \exp\left(-\frac{L}{L_{\star}(z)}\right) .
$$

Here the luminosity is defined as

$$
L = 10^{-0.4M} ,
$$

with absolute magnitude  $M$ . Furthermore, Herbel et al. [\[1\]](#page-54-0) introduced

$$
\Phi_{\star}(z) = b_{\phi} \exp(a_{\phi} z) , M_{\star}(z) = a_{M} z + b_{M} .
$$

Now we have to rescale the Schechter function by the comoving element and get

$$
\phi(L,z) = \frac{d_H d_M^2}{E(z)} \Phi(L,z) .
$$

#### **References**

[\[1\]](#page-54-0)

#### **Examples**

**>>> import skypy.galaxy.luminosity as lum**

Sample 100 luminosity values at redshift  $z = 1.0$  with  $a_m = -0.9408582$ ,  $b_m = -20.40492365$ , alpha = -1.3.

**>>>** luminosities = lum.herbel\_luminosities(1.0, -1.3, -0.9408582, **...** -20.40492365, size=100)

Sample a luminosity value for every redshift in an array z with  $a_m = -0.9408582$ ,  $b_m = -20.40492365$ , alpha  $=-1.3.$ 

 $\gg$   $z = npu$ . linspace(0,2, 100) **>>>** luminosities = lum.herbel\_luminosities(z, -1.3, -0.9408582, **...** -20.40492365)

## <span id="page-12-2"></span><span id="page-12-1"></span>**1.1.2 Ellipticities (skypy.galaxy.ellipticity)**

Galaxy ellipticity module.

This module provides facilities to sample the ellipticities of galaxies.

#### **Models**

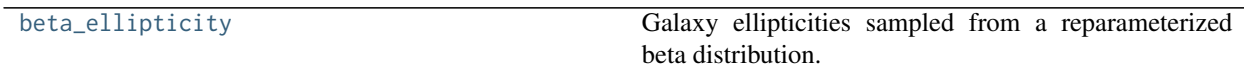

#### **skypy.galaxy.ellipticity.beta\_ellipticity**

<span id="page-12-0"></span>skypy.galaxy.ellipticity.**beta\_ellipticity**(*\*args*, *\*\*kwds*) **= <skypy.galaxy.ellipticity. beta\_ellipticity\_gen object>** Galaxy ellipticities sampled from a reparameterized beta distribution.

The ellipticities follow a beta distribution parameterized by  $e_{ratio}$  and  $e_{sum}$  as presented in [\[1\]](#page-54-1) Section III.A.

#### Parameters

#### e\_ratio

[array\_like] Mean ellipticity of the distribution, must be between 0 and 1.

#### e\_sum

[array\_like] Parameter controlling the width of the distribution, must be positive.

#### **Notes**

The probability distribution function  $p(e)$  for ellipticity  $e$  is given by a beta distribution:

$$
p(e) \sim \frac{\Gamma(a+b)}{\Gamma(a)\Gamma(b)} x^{a-1} (1-x)^{b-1}
$$

for  $0 \le e \le 1$ ,  $a = e_{\text{sum}}e_{\text{ratio}}$ ,  $b = e_{\text{sum}}(1 - e_{\text{ratio}})$ ,  $0 \le e_{\text{ratio}} \le 1$  and  $e_{\text{sum}} > 0$ , where  $\Gamma$  is the gamma function.

#### **References**

[\[1\]](#page-54-1)

#### **Examples**

**>>> from skypy.galaxy.ellipticity import** beta\_ellipticity

Sample 10 random variates from the Kacprzak model with  $e_{\text{ratio}} = 0.5$  and  $e_{\text{sum}} = 1.0$ :

**>>>** ellipticity = beta\_ellipticity.rvs(0.5, 1.0, size=10)

Fix distribution parameters for repeated use:

```
>>> ellipticity_distribution = beta_ellipticity(0.5, 1.0)
>>> ellipticity_distribution.mean()
0.5
>>> ellipticity = ellipticity_distribution.rvs(size=10)
```
## <span id="page-13-1"></span>**1.1.3 Redshifts (skypy.galaxy.redshift)**

Galaxy redshift module.

This module provides facilities to sample galaxy redshifts using a number of models.

#### **Models**

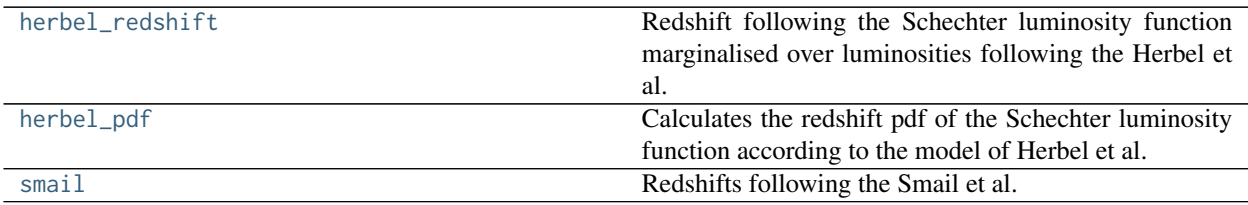

#### **skypy.galaxy.redshift.herbel\_redshift**

<span id="page-13-0"></span>skypy.galaxy.redshift.**herbel\_redshift**(*alpha*, *a\_phi*, *b\_phi*, *a\_m*, *b\_m*, *cosmology*, *low=0.0*, *high=2.0*,

*size=None*, *absolute\_magnitude\_max=-16.0*, *resolution=100*)

Redshift following the Schechter luminosity function marginalised over luminosities following the Herbel et al. [\[1\]](#page-54-2) model.

#### Parameters

#### alpha

[float or scalar] The alpha parameter in the Schechter luminosity function

#### a\_phi, b\_phi

[float or scalar] Parametrisation factors of the normalisation factor Phi\_\* as a function of redshift according to Herbel et al. [\[1\]](#page-54-2) equation (3.4).

#### a\_m, b\_m

[float or scalar] Parametrisation factors of the characteristic absolute magnitude  $M*$  as a function of redshift according to Herbel et al. [\[1\]](#page-54-2) equation (3.3).

#### cosmology

[instance] Instance of an Astropy Cosmology class.

#### low

[float or array\_like of floats, optional] The lower boundary of teh output interval. All values generated will be greater than or equal to low. The default value is 0.0.

#### high

[float or array\_like of floats, optional] Upper boundary of output interval. All values generated will be less than high. The default value is 2.0

#### size

[int or tuple of ints, optional] The number of redshifts to sample. If None one value is

sampled.

#### absolute\_magnitude\_max

[float or scalar, optional] Upper limit of the considered absolute magnitudes of the galaxies to wanna sample.

#### resolution

[int, optional] Characterises the resolution of the sampling. Default is 100.

#### Returns

#### redshift\_sample

[ndarray or float] Drawn redshifts from the marginalised Schechter luminosity function.

#### **Notes**

The Schechter luminosity function is given as

$$
\Phi(L, z) = \frac{\Phi_{\star}(z)}{L_{\star}(z)} \left(\frac{L}{L_{\star}(z)}\right)^{\alpha} \exp\left(-\frac{L}{L_{\star}(z)}\right) .
$$

Here the luminosity is defined as

 $L = 10^{-0.4 M}$ 

with absolute magnitude  $M$ . Furthermore, Herbel et al. [\[1\]](#page-54-2) introduced

$$
\Phi_{\star}(z) = b_{\phi} \exp(a_{\phi} z) , M_{\star}(z) = a_{M} z + b_{M} .
$$

Now we have to rescale the Schechter function by the comoving element and get

$$
\phi(L,z) = \frac{d_H d_M^2}{E(z)} \Phi(L,z) .
$$

#### **References**

[\[1\]](#page-54-2)

#### **Examples**

```
>>> from skypy.galaxy.redshift import herbel_redshift
>>> from astropy.cosmology import FlatLambdaCDM
```
Sample 100 redshift values from the Schechter luminosity function with  $a_m = -0.9408582$ ,  $b_m = -1.626$ 20.40492365, a\_phi = -0.10268436, b\_phi = 0.00370253, alpha = -1.3.

```
>>> cosmology = FlatLambdaCDM(H0=70, Om0=0.3, Tcmb0=2.725)
>>> redshift = herbel_redshift(size=1000, low=0.01, alpha=-1.3,
... a_phi=-0.10268436,a_m=-0.9408582, b_phi=0.00370253,
... b_m=-20.40492365, cosmology=cosmology,
... absolute_magnitude_max=-16.)
```
#### <span id="page-15-1"></span>**skypy.galaxy.redshift.herbel\_pdf**

<span id="page-15-0"></span>skypy.galaxy.redshift.**herbel\_pdf**(*redshift*, *alpha*, *a\_phi*, *b\_phi*, *a\_m*, *b\_m*, *cosmology*, *luminosity\_min*) Calculates the redshift pdf of the Schechter luminosity function according to the model of Herbel et al. [\[1\]](#page-54-3) equation (3.6).

That is, changing the absolute magnitude M in equation (3.2) to luminosity L, integrate over all possible L and multiplying by the comoving element using a flat ΛCDM model to get the corresponding pdf.

#### **Parameters**

#### redshift

[array\_like] Input redshifts.

#### alpha

[float or scalar] The alpha parameter in the Schechter luminosity function

#### a\_phi, b\_phi

[float or scalar] Parametrisation factors of the normalisation factor Phi\_\* as a function of redshift according to Herbel et al. [\[1\]](#page-54-3) equation (3.4).

#### a\_m, b\_m

[float or scalar] Parametrisation factors of the characteristic absolute magnitude  $M_*^*$  as a function of redshift according to Herbel et al. [\[1\]](#page-54-3) equation (3.3).

#### cosmology

[instance] Instance of an Astropy Cosmology class.

#### luminosity\_min

[float or scalar] Cut-off luminosity value such that the Schechter luminosity function diverges for  $L \rightarrow 0$ 

#### Returns

#### pdf

[ndarray or float]

#### Un-normalised probability density function as a function of redshift

according to Herbel et al. [\[1\]](#page-54-3).

#### **Notes**

This module calculates the function

$$
\mathrm{pdf}(z) = \Phi_\star(z) \cdot \frac{d_H d_M^2}{E(z)} \cdot \Gamma\left(\alpha + 1, \frac{L_{\min}}{L_\star(z)}\right) \;,
$$

with  $\Phi_{\star}(z) = b_{\phi} \exp(a_{\phi} z)$  and the second term the comoving element.

<span id="page-16-1"></span>[\[1\]](#page-54-3)

#### **Examples**

```
>>> from skypy.galaxy.redshift import herbel_pdf
>>> import skypy.utils.astronomy as astro
>>> from astropy.cosmology import FlatLambdaCDM
>>> import numpy as np
```
Calculate the pdf for 100 redshift values between 0 and 2 with  $a_{m} = -0.9408582$ ,  $b_{m} = -20.40492365$ ,  $a_{m}$  phi  $= -0.10268436$ , b\_phi = 0.00370253, alpha = -1.3 for a flat cosmology.

```
>>> cosmology = FlatLambdaCDM(H0=70, Om0=0.3, Tcmb0=2.725)
\Rightarrow redshift = np.linspace(0, 2, 100)
>>> luminosity_min = astro.luminosity_from_absolute_magnitude(-16.0)
>>> redshift = herbel_pdf(redshift=redshift, alpha=-1.3,
... a_phi=-0.10268436,a_m=-0.9408582, b_phi=0.00370253,
... b_m=-20.40492365, cosmology=cosmology,
... luminosity_min=luminosity_min)
```
#### **skypy.galaxy.redshift.smail**

<span id="page-16-0"></span>skypy.galaxy.redshift.**smail**(*\*args*, *\*\*kwds*) **= <skypy.galaxy.redshift.smail\_gen object>** Redshifts following the Smail et al. (1994) model.

The redshift follows the Smail et al. [\[1\]](#page-54-4) redshift distribution.

#### **Parameters**

#### z\_median

[float or array\_like of floats] Median redshift of the distribution, must be positive.

#### alpha

[float or array\_like of floats] Power law exponent (z/z0)^alpha, must be positive.

#### beta

[float or array\_like of floats] Log-power law exponent exp[-(z/z0)^beta], must be positive.

#### **Notes**

The probability distribution function  $p(z)$  for redshift z is given by Amara & Refregier [\[2\]](#page-54-5) as

$$
p(z) \sim \left(\frac{z}{z_0}\right)^{\alpha} \exp\left[-\left(\frac{z}{z_0}\right)^{\beta}\right].
$$

This is the generalised gamma distribution [scipy.stats.gengamma](https://docs.scipy.org/doc/scipy/reference/generated/scipy.stats.gengamma.html#scipy.stats.gengamma).

<span id="page-17-2"></span>[\[1\]](#page-54-4), [\[2\]](#page-54-5)

#### **Examples**

**>>> from skypy.galaxy.redshift import** smail

Sample 10 random variates from the Smail model with alpha = 1.5 and beta = 2 and median redshift  $z$ \_median = 1.2.

```
>>> redshift = smail.rvs(1.2, 1.5, 2.0, size=10)
```
Fix distribution parameters for repeated use.

```
>>> redshift_dist = smail(1.2, 1.5, 2.0)
>>> redshift_dist.median()
1.2
>>> redshift = redshift_dist.rvs(size=10)
```
### <span id="page-17-1"></span>**1.1.4 Sizes (skypy.galaxy.size)**

Galaxy size module.

This modules computes the angular size of galaxies from their physical size.

#### **Utility functions**

[angular\\_size](#page-17-0) Angular size of a galaxy.

#### **skypy.galaxy.size.angular\_size**

<span id="page-17-0"></span>skypy.galaxy.size.**angular\_size**(*physical\_size*, *redshift*, *cosmology*) Angular size of a galaxy. This function transforms physical radius into angular distance, described in [1].

#### **Parameters**

#### physical\_size

[astropy.Quantity] Physical radius of galaxies in units of length.

#### redshift

[float] Redshifts at which to evaluate the angular diameter distance.

#### cosmology

[astropy.cosmology.Cosmology] Cosmology object providing methods for the evolution history of omega\_matter and omega\_lambda with redshift.

#### Returns

#### angular\_size

[astropy.Quantity] Angular distances in units of [rad] for a given radius.

<span id="page-18-1"></span>[\[1\]](#page-54-6)

#### **Examples**

```
>>> from astropy import units
>>> from astropy.cosmology import FlatLambdaCDM
>>> cosmology = FlatLambdaCDM(H0=67.04, Om0=0.3183, Ob0=0.047745)
\Rightarrow size = 10.0 \times units.kpc
>>> angular_size(size, 1, cosmology)
<Quantity 5.85990062e-06 rad>
```
#### **Models**

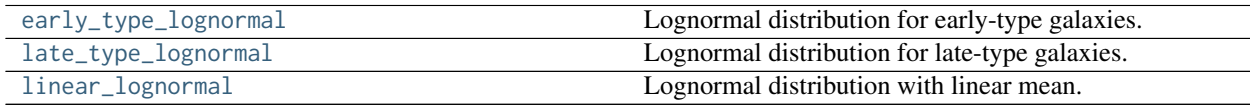

#### **skypy.galaxy.size.early\_type\_lognormal**

<span id="page-18-0"></span>skypy.galaxy.size.**early\_type\_lognormal**(*magnitude*, *a*, *b*, *M0*, *sigma1*, *sigma2*, *size=None*)

Lognormal distribution for early-type galaxies. This function provides a lognormal distribution for the physical size of early-type galaxies, described by equations 12, 14 and 16 in [1].

#### **Parameters**

#### magnitude

[float or array\_like.] Galaxy magnitude at which evaluate the lognormal distribution.

#### a, b

[float] Linear model parameters describing the mean size of galaxies, equation 3.14 in [1].

#### sigma: float

Standard deviation of the lognormal distribution for the physical radius of galaxies.

#### size

[int or tuple of ints, optional.] Output shape. If the given shape is, e.g.,  $(m, n, k)$ , then m \* n \* k samples are drawn. If size is None (default), a single value is returned if mean and sigma are both scalars. Otherwise, np.broadcast(mean, sigma).size samples are drawn.

#### Returns

#### physical\_size

[ndarray or astropy.Quantity] Physical distance for a given galaxy with a given magnitude, in [kpc]. If size is None and magnitude is a scalar, a single sample is returned. If size is ns, different from None, and magnitude is scalar, shape is (ns,). If magnitude has shape (nm,) and size=None, shape is (nm,).

#### <span id="page-19-1"></span>..[1] S. Shen, H.J. Mo, S.D.M. White, M.R. Blanton, G. Kauffmann, W. Voges,

J. Brinkmann, I. Csabai, Mon. Not. Roy. Astron. Soc. 343, 978 (2003).

#### **Examples**

```
>>> import numpy as np
>>> from skypy.galaxy import size
>>> np.random.seed(12345)
>>> magnitude = -20.0
\gg a, b, M0 = 0.6, -4.63, -20.52
>>> sigma1, sigma2 = 0.48, 0.25
>>> size.early_type_lognormal(magnitude, a, b, M0, sigma1, sigma2)
<Quantity 1.35830285 kpc>
```
#### **skypy.galaxy.size.late\_type\_lognormal**

```
skypy.galaxy.size.late_type_lognormal(magnitude, alpha, beta, gamma, M0, sigma1, sigma2,
```

```
size=None)
```
Lognormal distribution for late-type galaxies. This function provides a lognormal distribution for the physical size of late-type galaxies, described by equations 12, 15 and 16 in [1].

#### **Parameters**

#### magnitude

[float or array\_like.] Galaxy magnitude at which evaluate the lognormal distribution.

#### alpha, beta, gamma, M0: float

Model parameters describing the mean size of galaxies in [kpc]. Equation 15 in [1].

#### sigma1, sigma2: float

Parameters describing the standard deviation of the lognormal distribution for the physical radius of galaxies. Equation 16 in [1].

#### size

[int or tuple of ints, optional.] Output shape. If the given shape is, e.g., (m, n, k), then m \* n \* k samples are drawn. If size is None (default), a single value is returned if mean and sigma are both scalars. Otherwise, np.broadcast(mean, sigma).size samples are drawn.

#### Returns

#### physical\_size

[numpy.ndarray or astropy.Quantity] Physical distance for a given galaxy with a given magnitude, in [kpc]. If size is None and magnitude is a scalar, a single sample is returned. If size is ns, different from None, and magnitude is scalar, shape is (ns,). If magnitude has shape (nm,) and size=None, shape is (nm,).

#### <span id="page-20-1"></span>..[1] S. Shen, H.J. Mo, S.D.M. White, M.R. Blanton, G. Kauffmann, W. Voges,

J. Brinkmann, I. Csabai, Mon. Not. Roy. Astron. Soc. 343, 978 (2003).

#### **Examples**

```
>>> import numpy as np
>>> from skypy.galaxy import size
>>> np.random.seed(12345)
>>> magnitude = -16.0
>>> alpha, beta, gamma, M0 = 0.21, 0.53, -1.31, -20.52
>>> sigma1, sigma2 = 0.48, 0.25
>>> size.late_type_lognormal(magnitude, alpha, beta, gamma, M0, ␣
˓→sigma1, sigma2)
<Quantity 0.9850926 kpc>
```
#### **skypy.galaxy.size.linear\_lognormal**

<span id="page-20-0"></span>skypy.galaxy.size.**linear\_lognormal**(*magnitude*, *a\_mu*, *b\_mu*, *sigma*, *size=None*)

Lognormal distribution with linear mean. This function provides a lognormal distribution for the physical size of galaxies with a linear mean, described by equation 3.14 in [1]. See also equation 14 in [2].

#### Parameters

#### magnitude

[float or array\_like.] Galaxy absolute magnitude at which evaluate the lognormal distribution.

a\_mu, b\_mu

[float] Linear model parameters describing the mean size of galaxies, equation 3.14 in [1].

#### sigma: float

Standard deviation of the lognormal distribution for the physical radius of galaxies.

#### size

[int or tuple of ints, optional.] Output shape. If the given shape is, e.g., (m, n, k), then m \* n \* k samples are drawn. If size is None (default), a single value is returned if mean and sigma are both scalars. Otherwise, np.broadcast(mean, sigma).size samples are drawn.

#### Returns

#### physical\_size

[numpy.ndarray or astropy.Quantity] Physical distance for a given galaxy with a given magnitude, in [kpc]. If size is None and magnitude is a scalar, a single sample is returned. If size is ns, different from None, and magnitude is scalar, shape is (ns,). If magnitude has shape (nm,) and size=None, shape is (nm,).

<span id="page-21-2"></span>..[1] J. Herbel, T. Kacprzak, A. Amara, A. Refregier, C.Bruderer and

A. Nicola, JCAP 1708, 035 (2017).

- ..[2] S. Shen, H.J. Mo, S.D.M. White, M.R. Blanton, G. Kauffmann, W.Voges,
	- J. Brinkmann, I.Csabai, Mon. Not. Roy. Astron. Soc. 343, 978 (2003).

#### **Examples**

```
>>> import numpy as np
>>> from skypy.galaxy import size
>>> np.random.seed(12345)
>>> magnitude = -20.0
>>> a_mu, b_mu, sigma =-0.24, -4.63, 0.4
>>> size.linear_lognormal(magnitude, a_mu, b_mu, sigma)
<Quantity 1.36282044 kpc>
```
## <span id="page-21-1"></span>**1.1.5 Spectra (skypy.galaxy.spectrum)**

Galaxy spectrum module.

#### **Models**

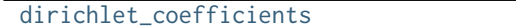

Dirichlet-distributed SED coefficients.

#### **skypy.galaxy.spectrum.dirichlet\_coefficients**

```
skypy.galaxy.spectrum.dirichlet_coefficients(redshift, alpha0, alpha1, z1=1.0)
     Dirichlet-distributed SED coefficients.
```
#### Spectral coefficients to calculate the rest-frame spectral energy

distribution of a galaxy following the Herbel et al. model in [\[1\]](#page-54-7).

#### **Parameters**

#### redshift

[(nz,) array\_like] The redshift values of the galaxies for which the coefficients want to be sampled.

#### alpha0, alpha1

[(nc,) array\_like] Factors parameterising the Dirichlet distribution according to Equation (3.9) in [\[1\]](#page-54-7).

z1

[float or scalar, optional] Reference redshift at which alpha = alpha1. The default value is 1.0.

#### <span id="page-22-1"></span>Returns

#### coefficients

[(nz, nc) ndarray] The spectral coefficients of the galaxies. The shape is (n, nc) with nz the number of redshifts and nc the number of coefficients.

#### **Notes**

One example is the rest-frame spectral energy distribution of galaxies which can be written as a linear combina-tion of the five kcorrect [\[2\]](#page-54-8) template spectra  $f_i$  (see [\[1\]](#page-54-7))

$$
f(\lambda) = \sum_{i=1}^{5} c_i f_i(\lambda) ,
$$

where the coefficients  $c_i$  were shown to follow a Dirichlet distribution of order 5. The five parameters describing the Dirichlet distribution are given by

$$
\alpha_i(z) = (\alpha_{i,0})^{1-z/z_1} \cdot (\alpha_{i,1})^{z/z_1} .
$$

Here,  $\alpha_{i,0}$  describes the galaxy population at redshift  $z = 0$  and  $\alpha_{i,1}$  the population at  $z = z_1 > 0$ . These parameters depend on the galaxy type and we chose  $z_1 = 1$ .

Beside this example, this code works for a general number of templates.

#### **References**

[\[1\]](#page-54-7), [\[2\]](#page-54-8)

#### **Examples**

```
>>> from skypy.galaxy.spectrum import dirichlet_coefficients
>>> import numpy as np
```
Sample the coefficients according to [\[1\]](#page-54-7) for n blue galaxies with redshifts between 0 and 1.

```
>>> n = 100000
>>> alpha0 = np.array([2.079, 3.524, 1.917, 1.992, 2.536])
>>> alpha1 = np.array([2.265, 3.862, 1.921, 1.685, 2.480])
\gg redshift = np.linspace(0, 2, n)
>>> coefficients = dirichlet_coefficients(redshift, alpha0, alpha1)
```
## <span id="page-22-0"></span>**1.2 Dark Matter Halos (skypy.halo)**

This module contains methods that model the properties of dark matter halo populations.

## <span id="page-23-3"></span><span id="page-23-1"></span>**1.2.1 Abundance Matching (skypy.halo.abundance\_matching)**

Abundance matching module.

This module provides methods to perform abundance matching between catalogs of galaxies and dark matter halos.

#### **Models**

[vale\\_ostriker](#page-23-0) Vale & Ostriker abundance matching.

#### **skypy.halo.abundance\_matching.vale\_ostriker**

<span id="page-23-0"></span>skypy.halo.abundance\_matching.**vale\_ostriker**(*halos*, *galaxies*, *mass='mass'*, *luminosity='luminosity'*,

*join\_type='inner'*)

Vale & Ostriker abundance matching. Takes catalogs of halos and galaxies and performs abundance matching following the method outlined in Vale & Ostriker (2004) assuming monotonicity between halo mass and galaxy luminosity to return an abundance-matched table of halo-galaxy pairs.

#### **Parameters**

#### halos, galaxies

[Astropy Table] Tables of halos and galaxies to be matched.

#### mass, luminosity

[str] Halo mass and galaxy luminosity column names.

join\_type

[str] Join type ('inner' | 'exact' | 'outer'), default is inner

#### Returns

#### matched\_Table

[Astropy Table] Table of abundance-matched halos and galaxies.

#### **References**

[\[1\]](#page-54-9)

### <span id="page-23-2"></span>**1.2.2 Mass (skypy.halo.mass)**

Halo mass module.

This module provides methods to sample the masses of dark matter halos.

#### <span id="page-24-2"></span>**Models**

press\_schechter(n, m\_star[, size, x\_min, . . . ]) Sampling from Press-Schechter mass function (1974).

## <span id="page-24-1"></span>**1.3 Power Spectrum (skypy.power\_spectrum)**

This module contains methods that model the matter power spectrum.

## **1.3.1 Linear Power Spectrum**

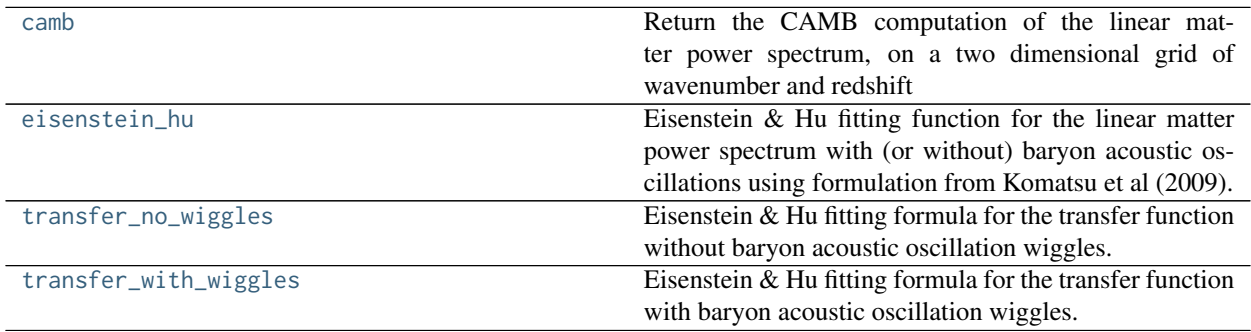

#### **skypy.power\_spectrum.camb**

<span id="page-24-0"></span>skypy.power\_spectrum.**camb**(*wavenumber*, *redshift*, *cosmology*, *A\_s*, *n\_s*)

Return the CAMB computation of the linear matter power spectrum, on a two dimensional grid of wavenumber and redshift

#### **Parameters**

#### wavenumber

[(nk,) array\_like] Array of wavenumbers in units of [Mpc^-1] at which to evaluate the linear matter power spectrum.

#### redshift

[(nz,) array\_like] Array of redshifts at which to evaluate the linear matter power spectrum.

#### cosmology

[astropy.cosmology.Cosmology] Cosmology object providing omega\_matter, omega\_baryon, Hubble parameter and CMB temperature in the present day

#### A\_s

[float] Cosmology parameter, amplitude normalisation of curvature perturbation power spectrum

#### n\_s

[float] Cosmology parameter, spectral index of scalar perturbation power spectrum

#### Returns

#### <span id="page-25-1"></span>power\_spectrum

[(nk, nz) array\_like] Array of values for the linear matter power spectrum in [Mpc^3] evaluated at the input wavenumbers for the given primordial power spectrum parameters, cosmology. For nz redshifts and nk wavenumbers the returned array will have shape (nk, nz).

#### **References**

doi : 10.1086/309179 arXiv: astro-ph/9911177

#### **Examples**

```
>>> import numpy as np
>>> from astropy.cosmology import default_cosmology
>>> cosmology = default_cosmology.get()
>>> redshift = np.array([0, 1])
\Rightarrow wavenumber = np.array([1.e-2, 1.e-1, 1e0])
\Rightarrow A_s = 2.e-9
>>> n_s = 0.965
>>> camb(wavenumber, redshift, cosmology, A_s, n_s)
array([[2.34758952e+04, 8.70837957e+03],
       [3.03660813e+03, 1.12836115e+03],
       [2.53124880e+01, 9.40802814e+00]])
```
#### **skypy.power\_spectrum.eisenstein\_hu**

<span id="page-25-0"></span>skypy.power\_spectrum.**eisenstein\_hu**(*wavenumber*, *A\_s*, *n\_s*, *cosmology*, *kwmap=0.02*, *wiggle=True*) Eisenstein & Hu fitting function for the linear matter power spectrum with (or without) baryon acoustic oscillations using formulation from Komatsu et al (2009).

#### **Parameters**

#### wavenumber

[array like] Array of wavenumbers in units of  $[Mpc^{-1}]$  at which to evaluate the linear matter power spectrum.

#### A\_s, n\_s: float

Amplitude and spectral index of primordial scalar fluctuations.

#### cosmology

[astropy.cosmology.Cosmology] Cosmology object providing omega\_matter, omega\_baryon, Hubble parameter and CMB temperature in the present day.

#### kwmap

[float] WMAP normalization for the amplitude of primordial scalar fluctuations, as described in [3], in units of [Mpc^-1]. Default is 0.02.

#### wiggle

[bool] Boolean flag to set the use of baryion acoustic oscillations wiggles. Default is True, for which the power spectrum is computed with the wiggles.

#### Returns

#### power\_spectrum

[array\_like] Linear matter power spectrum in units of [Mpc^3], evaluated at the given

wavenumbers for the input primordial power spectrum parameters A s and n s, cosmology, and kwmap normalization.

#### <span id="page-26-1"></span>**References**

[\[1\]](#page-54-10), [\[2\]](#page-54-11), [\[3\]](#page-54-12)

#### **Examples**

```
>>> import numpy as np
>>> from astropy.cosmology import default_cosmology
\gg wavenumber = np.logspace(-3, 1, num=5, base=10.0)
>>> A_s, n_s = 2.1982e-09, 0.969453
>>> cosmology = default_cosmology.get()
>>> eisenstein_hu(wavenumber, A_s, n_s, cosmology, kwmap=0.02,
... wiggle=True)
array([6.47460158e+03, 3.71610099e+04, 9.65702614e+03, 1.14604456e+02,
  3.91399918e-01])
```
#### **skypy.power\_spectrum.transfer\_no\_wiggles**

```
skypy.power_spectrum.transfer_no_wiggles(wavenumber, A_s, n_s, cosmology)
     Eisenstein & Hu fitting formula for the transfer function without baryon acoustic oscillation wiggles.
```
#### **Parameters**

#### wavenumber

[array like] Array of wavenumbers in units of  $[Mpc^{-1}]$  at which to evaluate the linear matter power spectrum.

#### A\_s, n\_s: float

Amplitude and spectral index of primordial scalar fluctuations.

#### cosmology

[astropy.cosmology.Cosmology] Cosmology object providing omega\_matter, omega\_baryon, Hubble parameter and CMB temperature in the present day.

#### Returns

#### transfer

[array\_like] Transfer function evaluated at the given wavenumbers for the input primordial power spectrum parameters A\_s and n\_s, cosmology and kwmap normalization.

<span id="page-27-1"></span>[\[1\]](#page-54-13), [\[2\]](#page-54-14), [\[3\]](#page-54-15)

#### **Examples**

```
>>> import numpy as np
>>> from astropy.cosmology import default_cosmology
\gg wavenumber = np.logspace(-3, 1, num=5, base=10.0)
>>> A_s, n_s = 2.1982e-09, 0.969453
>>> cosmology = default_cosmology.get()
>>> transfer_no_wiggles(wavenumber, A_s, n_s, cosmology)
array([9.91959695e-01, 7.84518347e-01, 1.32327555e-01, 4.60773671e-03,
   8.78447096e-05])
```
#### **skypy.power\_spectrum.transfer\_with\_wiggles**

<span id="page-27-0"></span>skypy.power\_spectrum.**transfer\_with\_wiggles**(*wavenumber*, *A\_s*, *n\_s*, *cosmology*, *kwmap=0.02*) Eisenstein & Hu fitting formula for the transfer function with baryon acoustic oscillation wiggles.

#### Parameters

#### wavenumber

[array\_like] Array of wavenumbers in units of [Mpc^-1] at which to evaluate the linear matter power spectrum.

#### cosmology

[astropy.cosmology.Cosmology] Cosmology object providing omega\_matter, omega\_baryon, Hubble parameter and CMB temperature at the present day.

#### A\_s, n\_s: float

Amplitude and spectral index of primordial scalar fluctuations.

#### kwmap

[float] WMAP normalization for the amplitude of primordial scalar fluctuations, as described in [3], in units of [Mpc^-1]. Default is 0.02.

#### Returns

#### transfer

[array\_like] Transfer function evaluated at the given array of wavenumbers for the input primordial power spectrum parameters A\_s and n\_s, cosmology and kwmap normalization.

#### **References**

[\[1\]](#page-54-16), [\[2\]](#page-54-17), [\[3\]](#page-54-18)

#### <span id="page-28-2"></span>**Examples**

```
>>> import numpy as np
>>> from astropy.cosmology import default_cosmology
\gg wavenumber = np.logspace(-3, 1, num=5, base=10.0)
>>> A_s, n_s = 2.1982e-09, 0.969453
>>> cosmology = default_cosmology.get()
>>> transfer_with_wiggles(wavenumber, A_s, n_s, cosmology, kwmap=0.02)
array([9.92144790e-01, 7.78548704e-01, 1.29998169e-01, 4.63863054e-03,
   8.87918075e-05])
```
## **1.3.2 Nonlinear Power Spectrum**

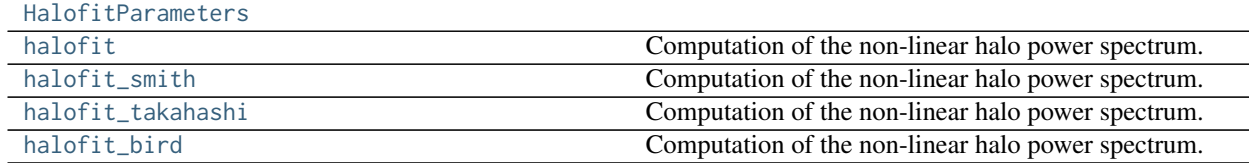

#### **skypy.power\_spectrum.HalofitParameters**

<span id="page-28-0"></span>**class** skypy.power\_spectrum.**HalofitParameters**(*a*, *b*, *c*, *gamma*, *alpha*, *beta*, *mu*, *nu*, *fa*, *fb*, *l*, *m*, *p*, *r*, *s*,

*t*) Create new instance of HalofitParameters(a, b, c, gamma, alpha, beta, mu, nu, fa, fb, l, m, p, r, s, t)

<span id="page-28-1"></span>**\_\_init\_\_**(*self*, */*, *\*args*, *\*\*kwargs*) Initialize self. See help(type(self)) for accurate signature.

### **Methods**

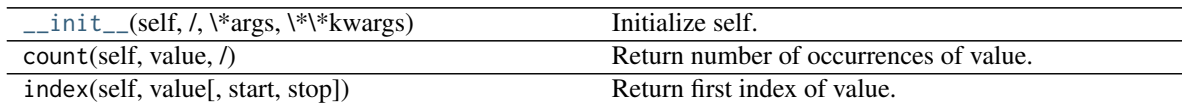

#### **Attributes**

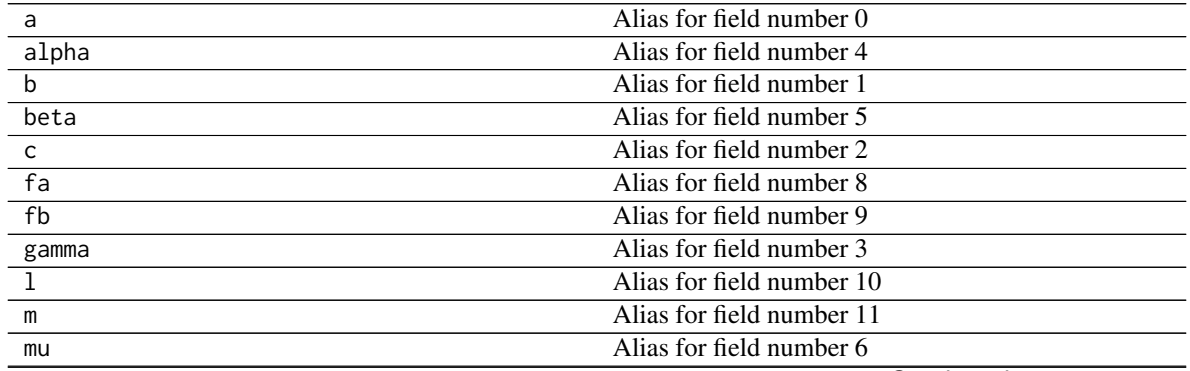

Continued on next page

<span id="page-29-1"></span>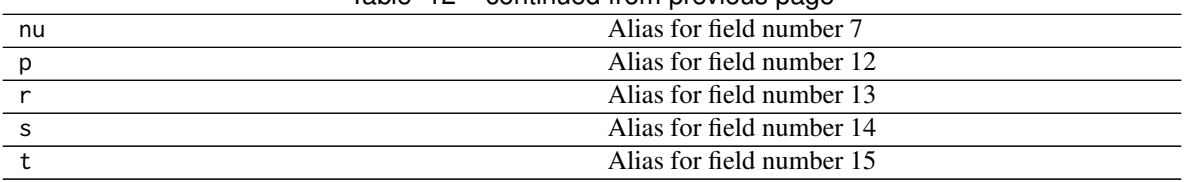

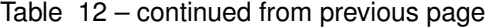

#### **skypy.power\_spectrum.halofit**

<span id="page-29-0"></span>skypy.power\_spectrum.**halofit**(*wavenumber*, *redshift*, *linear\_power\_spectrum*, *cosmology*, *parameters*) Computation of the non-linear halo power spectrum.

This function computes the non-linear halo power spectrum, as a function of redshift and wavenumbers, following [\[1\]](#page-54-19), [\[2\]](#page-54-20) and [\[3\]](#page-54-21).

#### **Parameters**

#### k

 $[(nk,)$  array\_like] Input wavenumbers in units of  $[Mpc^{-1}]$ .

#### z

[(nz,) array\_like] Input redshifts

#### P

[(nk, nz) array\_like] Linear power spectrum for given wavenumbers and redshifts [Mpc^3].

#### cosmology

[astropy.cosmology.Cosmology] Cosmology object providing method for the evolution of omega\_matter with redshift.

#### parameters

[HalofitParameters] namedtuple containing the free parameters of the model.

#### Returns

#### pknl

[(nk, nz) array\_like] Non-linear halo power spectrum in units of [Mpc^3].

#### **References**

#### [\[1\]](#page-54-19), [\[2\]](#page-54-20), [\[3\]](#page-54-21)

```
>>> import numpy as np
>>> from astropy.cosmology import FlatLambdaCDM
>>> kvec = np.array([1.00000000e-04, 1.01000000e+01])
>>> zvalue = 0.0
>>> pvec = np.array([388.6725682632502, 0.21676249605280398])
>>> cosmo = FlatLambdaCDM(H0=67.04, Om0=0.21479, Ob0=0.04895)
>>> halofit(kvec, zvalue, pvec, cosmo, _takahashi_parameters)
array([388.67064424, 0.72797614])
```
#### <span id="page-30-1"></span>**skypy.power\_spectrum.halofit\_smith**

<span id="page-30-0"></span>skypy.power\_spectrum.**halofit\_smith**(*wavenumber, redshift, linear\_power\_spectrum, cosmology, \*, parameters=HalofitParameters(a=[0.167, 0.794, 1.6762, 1.8369, 1.4861, -0.6206, 0.0], b=[0.3084, 0.9466, 0.9463, -0.94, 0.0], c=[0.3214, 0.6669, -0.2807, -0.0793], gamma=[0.2989, 0.8649, 0.1631], alpha=[-0.1452, 0.37, 1.3884, 0.0], beta=[0.0, 0.0, 0.3401, 0.9854, 0.8291, 0.0], mu=[0.1908, -3.5442], nu=[1.2857, 0.9589], fa=[-0.0732, -0.1423, 0.0725], fb=[-0.0307, -0.0585, 0.0743], l=0.0, m=0.0, p=0.0, r=0.0, s=0.0, t=0.0)*)

Computation of the non-linear halo power spectrum.

This function computes the non-linear halo power spectrum, as a function of redshift and wavenumbers, following [\[1\]](#page-54-22), [\[2\]](#page-54-23) and [\[3\]](#page-55-0).

#### **Parameters**

k

[(nk,) array\_like] Input wavenumbers in units of [Mpc^-1].

z

[(nz,) array\_like] Input redshifts

P

[(nk, nz) array\_like] Linear power spectrum for given wavenumbers and redshifts [Mpc^3].

#### cosmology

[astropy.cosmology.Cosmology] Cosmology object providing method for the evolution of omega\_matter with redshift.

#### parameters

[HalofitParameters] namedtuple containing the free parameters of the model.

#### Returns

#### pknl

[(nk, nz) array\_like] Non-linear halo power spectrum in units of [Mpc^3].

#### **References**

[\[1\]](#page-54-22), [\[2\]](#page-54-23), [\[3\]](#page-55-0)

```
>>> import numpy as np
>>> from astropy.cosmology import FlatLambdaCDM
>>> kvec = np.array([1.00000000e-04, 1.01000000e+01])
>>> zvalue = 0.0
>>> pvec = np.array([388.6725682632502, 0.21676249605280398])
>>> cosmo = FlatLambdaCDM(H0=67.04, Om0=0.21479, Ob0=0.04895)
>>> halofit(kvec, zvalue, pvec, cosmo, _takahashi_parameters)
array([388.67064424, 0.72797614])
```
#### <span id="page-31-1"></span>**skypy.power\_spectrum.halofit\_takahashi**

<span id="page-31-0"></span>skypy.power\_spectrum.**halofit\_takahashi**(*wavenumber, redshift, linear\_power\_spectrum, cosmology, \*, parameters=HalofitParameters(a=[0.225, 0.9903, 2.3706, 2.8553, 1.5222, -0.6038, 0.1749], b=[0.5716, 0.5864, - 0.5642, -1.5474, 0.2279], c=[0.8161, 2.0404, 0.3698, 0.5869], gamma=[-0.0843, 0.1971, 0.846], alpha=[-0.1959, 1.3373, 6.0835, -5.5274], beta=[0.398, 1.249, 0.3157, -0.7354, 2.0379, -0.1682], mu=[0.0, -inf], nu=[3.6902, 5.2105], fa=[- 0.0732, -0.1423, 0.0725], fb=[-0.0307, -0.0585, 0.0743], l=0.0, m=0.0, p=0.0, r=0.0, s=0.0, t=0.0)*)

Computation of the non-linear halo power spectrum.

This function computes the non-linear halo power spectrum, as a function of redshift and wavenumbers, following [\[1\]](#page-55-1), [\[2\]](#page-55-2) and [\[3\]](#page-55-3).

#### **Parameters**

#### k

 $[(nk)]$  array like] Input wavenumbers in units of  $[Mpc^{-1}]$ .

z

[(nz,) array\_like] Input redshifts

#### P

[(nk, nz) array\_like] Linear power spectrum for given wavenumbers and redshifts [Mpc^3].

#### cosmology

[astropy.cosmology.Cosmology] Cosmology object providing method for the evolution of omega\_matter with redshift.

#### parameters

[HalofitParameters] namedtuple containing the free parameters of the model.

#### Returns

#### pknl

[(nk, nz) array\_like] Non-linear halo power spectrum in units of [Mpc^3].

#### **References**

[\[1\]](#page-55-1), [\[2\]](#page-55-2), [\[3\]](#page-55-3)

```
>>> import numpy as np
>>> from astropy.cosmology import FlatLambdaCDM
>>> kvec = np.array([1.00000000e-04, 1.01000000e+01])
>>> zvalue = 0.0
>>> pvec = np.array([388.6725682632502, 0.21676249605280398])
>>> cosmo = FlatLambdaCDM(H0=67.04, Om0=0.21479, Ob0=0.04895)
>>> halofit(kvec, zvalue, pvec, cosmo, _takahashi_parameters)
array([388.67064424, 0.72797614])
```
#### <span id="page-32-1"></span>**skypy.power\_spectrum.halofit\_bird**

<span id="page-32-0"></span>skypy.power\_spectrum.**halofit\_bird**(*wavenumber, redshift, linear\_power\_spectrum, cosmology, \*, parameters=HalofitParameters(a=[0.167, 0.794, 1.6762, 1.8369, 1.4861, -0.6206, 0.0], b=[0.3084, 0.9466, 0.9463, -0.94, 0.0], c=[0.3214, 0.6669, -0.2807, -0.0793], gamma=[0.2224, 1.18075, -0.6719], alpha=[-0.1452, 0.37, 1.3884, 0.0], beta=[0.0, 0.0, 0.3401, 0.9854, 0.8291, 0.0], mu=[0.1908, -3.5442], nu=[1.2857, 0.9589], fa=[- 0.0732, -0.1423, 0.0725], fb=[-0.0307, -0.0585, 0.0743], l=2.08, m=0.0012, p=26.3, r=-6.49, s=1.44, t=12.4)*)

Computation of the non-linear halo power spectrum.

This function computes the non-linear halo power spectrum, as a function of redshift and wavenumbers, following [\[1\]](#page-55-4), [\[2\]](#page-55-5) and [\[3\]](#page-55-6).

#### **Parameters**

k

[(nk,) array\_like] Input wavenumbers in units of [Mpc^-1].

z

[(nz,) array\_like] Input redshifts

P

[(nk, nz) array\_like] Linear power spectrum for given wavenumbers and redshifts [Mpc^3].

#### cosmology

[astropy.cosmology.Cosmology] Cosmology object providing method for the evolution of omega\_matter with redshift.

#### parameters

[HalofitParameters] namedtuple containing the free parameters of the model.

#### Returns

#### pknl

[(nk, nz) array\_like] Non-linear halo power spectrum in units of [Mpc^3].

#### **References**

[\[1\]](#page-55-4), [\[2\]](#page-55-5), [\[3\]](#page-55-6)

```
>>> import numpy as np
>>> from astropy.cosmology import FlatLambdaCDM
>>> kvec = np.array([1.00000000e-04, 1.01000000e+01])
>>> zvalue = 0.0
>>> pvec = np.array([388.6725682632502, 0.21676249605280398])
>>> cosmo = FlatLambdaCDM(H0=67.04, Om0=0.21479, Ob0=0.04895)
>>> halofit(kvec, zvalue, pvec, cosmo, _takahashi_parameters)
array([388.67064424, 0.72797614])
```
## <span id="page-33-1"></span>**1.3.3 Growth Functions**

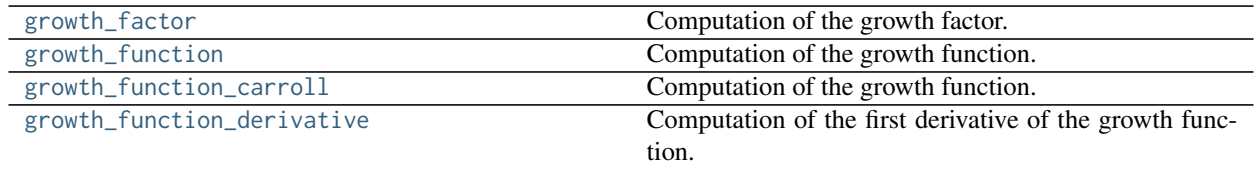

#### **skypy.power\_spectrum.growth\_factor**

```
skypy.power_spectrum.growth_factor(redshift, cosmology, gamma=0.5454545454545454)
     Computation of the growth factor.
```
Function used to calculate f(z), parametrised growth factor at different redshifts, as described in [\[1\]](#page-55-7) equation 17.

#### **Parameters**

#### redshift

[array\_like] Array of redshifts at which to evaluate the growth function.

#### cosmology

[astropy.cosmology.Cosmology] Cosmology object providing methods for the evolution history of omega\_matter and omega\_lambda with redshift.

#### gamma

[float] Growth index providing an efficient parametrization of the matter perturbations.

#### Returns

#### growth\_factor

[ndarray, or float if input scalar] The redshift scaling of the growth factor.

### **References**

#### [\[1\]](#page-55-7)

```
>>> import numpy as np
>>> from astropy.cosmology import FlatLambdaCDM
>>> cosmology = FlatLambdaCDM(H0=67.04, Om0=0.3183, Ob0=0.047745)
>>> growth_factor(0, cosmology)
0.5355746155304598
```
#### <span id="page-34-2"></span>**skypy.power\_spectrum.growth\_function**

<span id="page-34-0"></span>skypy.power\_spectrum.**growth\_function**(*redshift*, *cosmology*, *gamma=0.5454545454545454*) Computation of the growth function.

Function used to calculate  $D(z)$ , growth function at different redshifts, as described in [\[1\]](#page-55-8) equation 16.

#### **Parameters**

redshift

[array\_like] Array of redshifts at which to evaluate the growth function.

#### cosmology

[astropy.cosmology.Cosmology] Cosmology object providing methods for the evolution history of omega\_matter and omega\_lambda with redshift.

#### gamma

[float] Growth index providing an efficient parametrization of the matter perturbations.

#### Returns

#### growth\_function

[ndarray] The redshift scaling of the growth function.

#### **References**

[\[1\]](#page-55-8)

#### **Examples**

```
>>> import numpy as np
>>> from scipy import integrate
>>> from astropy.cosmology import FlatLambdaCDM
>>> cosmology = FlatLambdaCDM(H0=67.04, Om0=0.3183, Ob0=0.047745)
>>> growth_function(0, cosmology)
0.7909271056297236
```
#### **skypy.power\_spectrum.growth\_function\_carroll**

```
skypy.power_spectrum.growth_function_carroll(redshift, cosmology)
     Computation of the growth function.
```
Return the growth function as a function of redshift for a given cosmology as approximated by Carroll, Press & Turner (1992) Equation 29.

#### **Parameters**

#### redshift

[array\_like] Array of redshifts at which to evaluate the growth function.

#### cosmology

[astropy.cosmology.Cosmology] Cosmology object providing methods for the evolution history of omega\_matter and omega\_lambda with redshift.

#### <span id="page-35-1"></span>Returns

#### growth

[numpy.ndarray, or float if input scalar] The growth function evaluated at the input redshifts for the given cosmology.

#### **References**

doi : 10.1146/annurev.aa.30.090192.002435

#### **Examples**

```
>>> import numpy as np
>>> from astropy.cosmology import default_cosmology
\Rightarrow redshift = np.array([0, 1, 2])
>>> cosmology = default_cosmology.get()
>>> growth_function_carroll(redshift, cosmology)
array([0.781361..., 0.476280..., 0.327549...])
```
#### **skypy.power\_spectrum.growth\_function\_derivative**

<span id="page-35-0"></span>skypy.power\_spectrum.**growth\_function\_derivative**(*redshift*, *cosmology*,

*gamma=0.5454545454545454*)

Computation of the first derivative of the growth function.

Function used to calculate D'(z), derivative of the growth function with respect to redshift, described in [\[1\]](#page-55-9) equation 16.

#### **Parameters**

#### redshift

[array\_like] Array of redshifts at which to evaluate the growth function.

#### cosmology

[astropy.cosmology.Cosmology] Cosmology object providing methods for the evolution history of omega\_matter and omega\_lambda with redshift.

#### gamma

[float] Growth index providing an efficient parametrization of the matter perturbations.

#### Returns

#### growth\_function\_derivative

[ndarray, or float if input scalar] The redshift scaling of the derivative of the growth function.

<span id="page-36-3"></span>[\[1\]](#page-55-9)

#### **Examples**

```
>>> import numpy as np
>>> from scipy import integrate
>>> from astropy.cosmology import FlatLambdaCDM
>>> cosmology = FlatLambdaCDM(H0=67.04, Om0=0.3183, Ob0=0.047745)
>>> growth_function_derivative(0, cosmology)
-0.42360048051025856
```
## <span id="page-36-1"></span>**1.4 Utils (skypy.utils)**

This module contains utility functions.

### <span id="page-36-2"></span>**1.4.1 Astronomy (skypy.utils.astronomy)**

Astronomy utility module.

This module provides methods to convert among astronomical quantities like luminosity and magnitude.

#### **Utility functions**

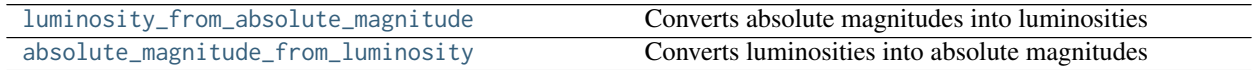

#### **skypy.utils.astronomy.luminosity\_from\_absolute\_magnitude**

<span id="page-36-0"></span>skypy.utils.astronomy.**luminosity\_from\_absolute\_magnitude**(*absolute\_magnitude*) Converts absolute magnitudes into luminosities

#### Parameters

#### absolute\_magnitude

[array\_like] Input absolute magnitudes

Returns

——-

ndarray, or float if input is scalar

Luminosity values.

#### <span id="page-37-3"></span>**skypy.utils.astronomy.absolute\_magnitude\_from\_luminosity**

<span id="page-37-0"></span>skypy.utils.astronomy.**absolute\_magnitude\_from\_luminosity**(*luminosity*) Converts luminosities into absolute magnitudes

#### **Parameters**

luminosity [array\_like] Input luminosity

Returns

ndarray, or float if input is scalar

Absolute magnitude values

## <span id="page-37-2"></span>**1.4.2 Random sampling (skypy.utils.random)**

Random utility module.

This module provides methods to draw from random distributions.

#### **Utility Functions**

[schechter](#page-37-1) Sample from the Schechter function.

#### **skypy.utils.random.schechter**

<span id="page-37-1"></span>skypy.utils.random.**schechter**(*alpha*, *x\_min*, *x\_max*, *resolution=100*, *size=None*) Sample from the Schechter function.

#### **Parameters**

#### alpha

[float or int] The alpha parameter in the Schechter function in [\[1\]](#page-55-10).

#### x\_min, x\_max

[array\_like] Lower and upper bounds for the random variable x.

#### resolution

[int] Resolution of the inverse transform sampling spline. Default is 100.

#### size: int, optional

Output shape of samples. Default is None.

#### Returns

#### x\_sample

[array\_like] Samples drawn from the Schechter function.

<span id="page-38-2"></span>[\[1\]](#page-55-10)

#### **Examples**

```
>>> import skypy.utils.random as random
>>> alpha = -1.3
>>> sample = random.schechter(alpha, x_min=1e-10, x_max=1e2,
... resolution=100, size=1000)
```
## <span id="page-38-1"></span>**1.4.3 Special functions (skypy.utils.special)**

Special functions.

This module computes useful special functions.

#### **Utility functions**

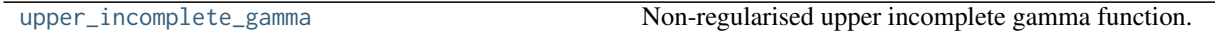

#### **skypy.utils.special.upper\_incomplete\_gamma**

#### <span id="page-38-0"></span>skypy.utils.special.**upper\_incomplete\_gamma**(*a*, *x*)

Non-regularised upper incomplete gamma function. Extension of the regularised upper incomplete gamma function implemented in SciPy. In this way you can pass a negative value for a.

#### **Parameters**

a

[array\_like] Parameter

x

[array\_like] Nonnegative parameter

#### Returns

#### Scalar or ndarray

Value of the non-regularised upper incomplete gamma function.

### **CHAPTER**

## **TWO**

# **PIPELINE**

# <span id="page-40-4"></span><span id="page-40-2"></span>**2.1 Pipeline (skypy.pipeline)**

This module provides methods to pipeline together multiple models with dependencies and handle their outputs.

## <span id="page-40-3"></span>**2.1.1 Driver (skypy.pipeline.driver)**

Driver module.

This module provides methods to run pipelines of functions with dependencies and handle their results.

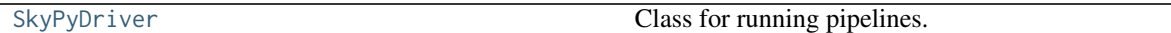

### **skypy.pipeline.driver.SkyPyDriver**

<span id="page-40-0"></span>**class** skypy.pipeline.driver.**SkyPyDriver** Class for running pipelines.

> This is the main class for running pipelines of functions with dependencies and using their results to generate tables.

<span id="page-40-1"></span>**\_\_init\_\_**(*self*, */*, *\*args*, *\*\*kwargs*) Initialize self. See help(type(self)) for accurate signature.

### **Methods**

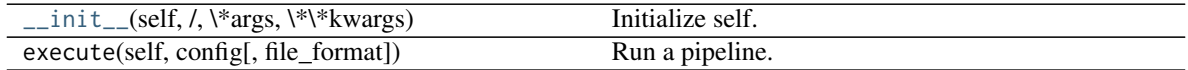

# Part III

# <span id="page-42-0"></span>Developer Documentation

# Part IV

# <span id="page-44-0"></span>Project details

<span id="page-46-0"></span>Part V

# Index

- genindex
- modindex
- search

# Part VI

# <span id="page-50-0"></span>Acknowledgements

Logo Credit: [Maria Fonseca de la Bella](https://www.linkedin.com/in/mariadelabella)

## **BIBLIOGRAPHY**

- <span id="page-54-0"></span>[1] Herbel J., Kacprzak T., Amara A. et al., 2017, Journal of Cosmology and Astroparticle Physics, Issue 08, article id. 035 (2017)
- <span id="page-54-1"></span>[1] Kacprzak T., Herbel J., Nicola A. et al., arXiv:1906.01018
- <span id="page-54-2"></span>[1] Herbel J., Kacprzak T., Amara A. et al., 2017, Journal of Cosmology and Astroparticle Physics, Issue 08, article id. 035 (2017)
- <span id="page-54-3"></span>[1] Herbel J., Kacprzak T., Amara A. et al., 2017, Journal of Cosmology and Astroparticle Physics, Issue 08, article id. 035 (2017)
- <span id="page-54-4"></span>[1] Smail I., Ellis R. S., Fitchett M. J., 1994, MNRAS, 270, 245
- <span id="page-54-5"></span>[2] Amara A., Refregier A., 2007, MNRAS, 381, 1018
- <span id="page-54-6"></span>[1] D. W. Hogg, (1999), astro-ph/9905116.
- <span id="page-54-7"></span>[1] Herbel J., Kacprzak T., Amara A. et al., 2017, Journal of Cosmology and Astroparticle Physics, Issue 08, article id. 035 (2017)
- <span id="page-54-8"></span>[2] Blanton M. R., Roweis S., 2007, The Astronomical Journal, Volume 133, Page 734
- <span id="page-54-9"></span>[1] Vale A., Ostriker J. P., 2004, MNRAS, 353, 189
- <span id="page-54-10"></span>[1] Eisenstein D. J., Hu W., ApJ, 496, 605 (1998)
- <span id="page-54-11"></span>[2] Eisenstein D. J., Hu W., ApJ, 511, 5 (1999)
- <span id="page-54-12"></span>[3] Komatsu et al., ApJS, 180, 330 (2009)
- <span id="page-54-13"></span>[1] Eisenstein D. J., Hu W., ApJ, 496, 605 (1998)
- <span id="page-54-14"></span>[2] Eisenstein D. J., Hu W., ApJ, 511, 5 (1999)
- <span id="page-54-15"></span>[3] Komatsu et al., ApJS, 180, 330 (2009)
- <span id="page-54-16"></span>[1] Eisenstein D. J., Hu W., ApJ, 496, 605 (1998)
- <span id="page-54-17"></span>[2] Eisenstein D. J., Hu W., ApJ, 511, 5 (1999)
- <span id="page-54-18"></span>[3] Komatsu et al., ApJS, 180, 330 (2009)
- <span id="page-54-19"></span>[1] R. E. Smith it et al., VIRGO Consortium, Mon. Not. Roy. Astron. Soc. 341, 1311 (2003).
- <span id="page-54-20"></span>[2] R. Takahashi, M. Sato, T. Nishimichi, A. Taruya and M. Oguri, Astrophys. J. 761, 152 (2012).
- <span id="page-54-21"></span>[3] S. Bird, M. Viel and M. G. Haehnelt, Mon. Not. Roy. Astron. Soc. 420, 2551 (2012).
- <span id="page-54-22"></span>[1] R. E. Smith it et al., VIRGO Consortium, Mon. Not. Roy. Astron. Soc. 341, 1311 (2003).
- <span id="page-54-23"></span>[2] R. Takahashi, M. Sato, T. Nishimichi, A. Taruya and M. Oguri, Astrophys. J. 761, 152 (2012).
- <span id="page-55-0"></span>[3] S. Bird, M. Viel and M. G. Haehnelt, Mon. Not. Roy. Astron. Soc. 420, 2551 (2012).
- <span id="page-55-1"></span>[1] R. E. Smith it et al., VIRGO Consortium, Mon. Not. Roy. Astron. Soc. 341, 1311 (2003).
- <span id="page-55-2"></span>[2] R. Takahashi, M. Sato, T. Nishimichi, A. Taruya and M. Oguri, Astrophys. J. 761, 152 (2012).
- <span id="page-55-3"></span>[3] S. Bird, M. Viel and M. G. Haehnelt, Mon. Not. Roy. Astron. Soc. 420, 2551 (2012).
- <span id="page-55-4"></span>[1] R. E. Smith it et al., VIRGO Consortium, Mon. Not. Roy. Astron. Soc. 341, 1311 (2003).
- <span id="page-55-5"></span>[2] R. Takahashi, M. Sato, T. Nishimichi, A. Taruya and M. Oguri, Astrophys. J. 761, 152 (2012).
- <span id="page-55-6"></span>[3] S. Bird, M. Viel and M. G. Haehnelt, Mon. Not. Roy. Astron. Soc. 420, 2551 (2012).
- <span id="page-55-7"></span>[1] E. V. Linder, Phys. Rev. D 72, 043529 (2005)
- <span id="page-55-8"></span>[1] E. V. Linder, Phys. Rev. D 72, 043529 (2005)
- <span id="page-55-9"></span>[1] E. V. Linder, Phys. Rev. D 72, 043529 (2005)
- <span id="page-55-10"></span>[1] [https://en.wikipedia.org/wiki/Luminosity\\_function\\_\(astronomy\)](https://en.wikipedia.org/wiki/Luminosity_function_(astronomy)

# **PYTHON MODULE INDEX**

### s

skypy.galaxy, [7](#page-10-1) skypy.galaxy.ellipticity, [9](#page-12-1) skypy.galaxy.luminosity, [7](#page-10-2) skypy.galaxy.redshift, [10](#page-13-1) skypy.galaxy.size, [14](#page-17-1) skypy.galaxy.spectrum, [18](#page-21-1) skypy.halo, [19](#page-22-0) skypy.halo.abundance\_matching, [20](#page-23-1) skypy.halo.mass, [20](#page-23-2) skypy.pipeline, [37](#page-40-2) skypy.pipeline.driver, [37](#page-40-3) skypy.power\_spectrum, [21](#page-24-1) skypy.utils, [33](#page-36-1) skypy.utils.astronomy, [33](#page-36-2) skypy.utils.random, [34](#page-37-2) skypy.utils.special, [35](#page-38-1)

## **INDEX**

## Symbols

- \_\_init\_\_() (*skypy.pipeline.driver.SkyPyDriver method*), [37](#page-40-4)
- \_\_init\_\_() (*skypy.power\_spectrum.HalofitParameters method*), [25](#page-28-2)

# A

absolute\_magnitude\_from\_luminosity() (*in module skypy.utils.astronomy*), [34](#page-37-3) angular\_size() (*in module skypy.galaxy.size*), [14](#page-17-2)

B

beta\_ellipticity (*in module skypy.galaxy.ellipticity*), [9](#page-12-2)

# C

camb() (*in module skypy.power\_spectrum*), [21](#page-24-2)

# D

dirichlet\_coefficients() (*in module skypy.galaxy.spectrum*), [18](#page-21-2)

# E

early\_type\_lognormal() (*in module skypy.galaxy.size*), [15](#page-18-1)

eisenstein\_hu() (*in module skypy.power\_spectrum*), [22](#page-25-1)

# G

growth\_factor() (*in module skypy.power\_spectrum*), [30](#page-33-1) growth\_function() (*in module skypy.power\_spectrum*), [31](#page-34-2) growth\_function\_carroll() (*in module skypy.power\_spectrum*), [31](#page-34-2) growth\_function\_derivative() (*in module skypy.power\_spectrum*), [32](#page-35-1)

H

halofit() (*in module skypy.power\_spectrum*), [26](#page-29-1) halofit\_bird() (*in module skypy.power\_spectrum*), [29](#page-32-1) halofit\_smith() (*in module skypy.power\_spectrum*), [27](#page-30-1) halofit\_takahashi() (*in module skypy.power\_spectrum*), [28](#page-31-1)

- HalofitParameters (*class in skypy.power\_spectrum*),  $25$
- herbel\_luminosities() (*in module skypy.galaxy.luminosity*), [7](#page-10-3)

herbel\_pdf() (*in module skypy.galaxy.redshift*), [12](#page-15-1) herbel\_redshift() (*in module skypy.galaxy.redshift*), [10](#page-13-2)

## L

late\_type\_lognormal() (*in module skypy.galaxy.size*), [16](#page-19-1) linear\_lognormal() (*in module skypy.galaxy.size*), [17](#page-20-1)

luminosity\_from\_absolute\_magnitude() (*in module skypy.utils.astronomy*), [33](#page-36-3)

## S

schechter() (*in module skypy.utils.random*), [34](#page-37-3) skypy.galaxy (*module*), [7](#page-10-3) skypy.galaxy.ellipticity (*module*), [9](#page-12-2) skypy.galaxy.luminosity (*module*), [7](#page-10-3) skypy.galaxy.redshift (*module*), [10](#page-13-2) skypy.galaxy.size (*module*), [14](#page-17-2) skypy.galaxy.spectrum (*module*), [18](#page-21-2) skypy.halo (*module*), [19](#page-22-1) skypy.halo.abundance\_matching (*module*), [20](#page-23-3) skypy.halo.mass (*module*), [20](#page-23-3) skypy.pipeline (*module*), [37](#page-40-4) skypy.pipeline.driver (*module*), [37](#page-40-4) skypy.power\_spectrum (*module*), [21](#page-24-2) skypy.utils (*module*), [33](#page-36-3) skypy.utils.astronomy (*module*), [33](#page-36-3) skypy.utils.random (*module*), [34](#page-37-3) skypy.utils.special (*module*), [35](#page-38-2) SkyPyDriver (*class in skypy.pipeline.driver*), [37](#page-40-4) smail (*in module skypy.galaxy.redshift*), [13](#page-16-1)

## T

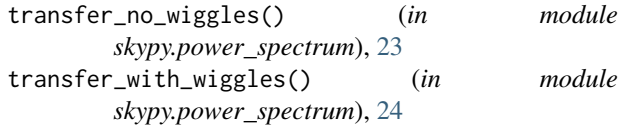

# U

upper\_incomplete\_gamma() (*in module skypy.utils.special*), [35](#page-38-2)

## V

vale\_ostriker() (*in module skypy.halo.abundance\_matching*), [20](#page-23-3)